## 12/2020 MZ040043EN

### **Release Note**

PowerXL

DE1/DE11 Firmware

# Firmware Release Note

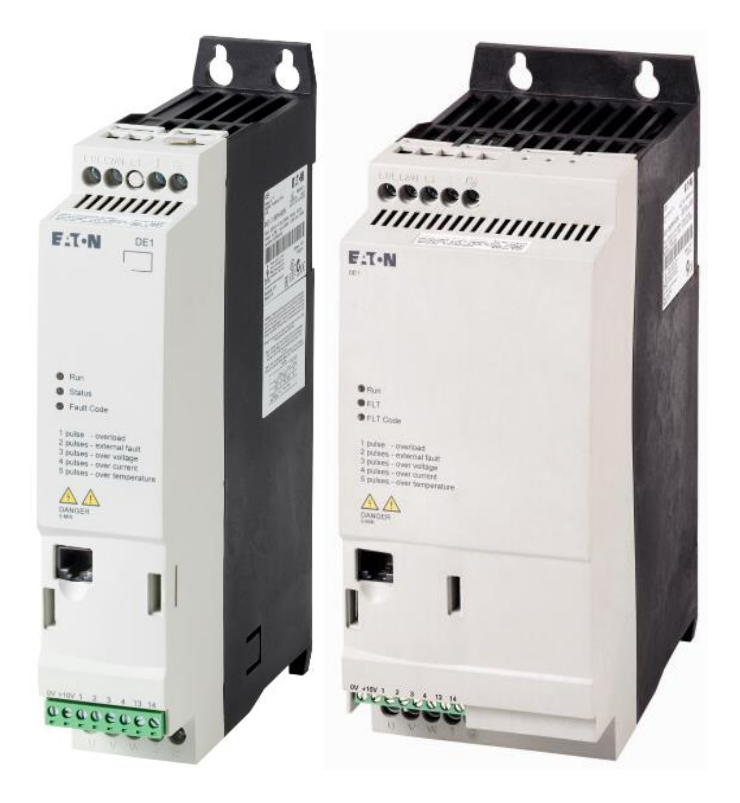

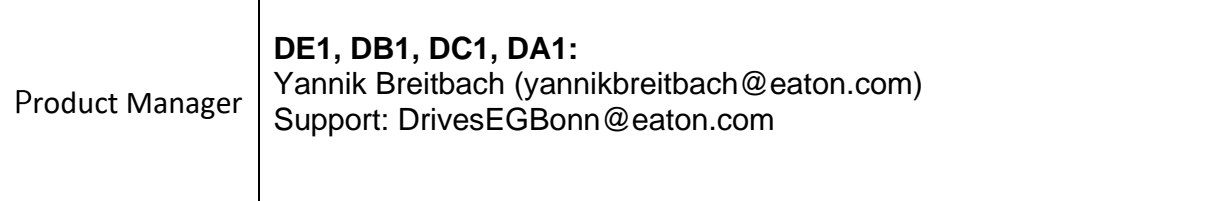

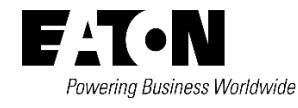

All proprietary names and product designations are brand names or trademarks registered to the relevant title holders.

#### **Eaton Addressees**

[Eaton.com/contacts](http://www.eaton.com/contacts) [Eaton.com/aftersales](http://www.eaton.com/aftersales)

Original Application Note is the English version of this document.

All non-English language versions of this document are translations of the original application note.

Copyright

©<sup>2020</sup> by Eaton Industries GmbH, 53115 Bonn

All rights reserved, also for the translation.

No part of this application note may be reproduced, stored in a retrieval system, or transmitted in any form or by any means, electronic, mechanical, photocopying, microfilming, recording or otherwise, without the prior written permission of Eaton Industries GmbH, Bonn.

Subject to alteration.

# **Content**

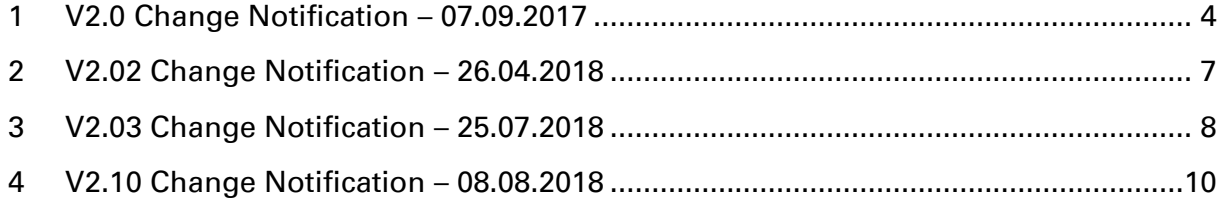

### <span id="page-3-0"></span>**1 V2.0 Change Notification – 07.09.2017**

Existing Version 1.04 (DE1) / 1.02 (DE11)

New Version 2.00 (DE1) / 2.00 (DE11), production starting serial#60694602001

#### **Management Summary**

We updated the firmware of DE1(1) for your convenience. The use of existing parameter sets can generally be continued. Only exception is a change in Modbus addresses (2.1). The following updates will improve handling and functionality of the drive.

#### **1. Functionality**

**1.1. Extended Minimum Ramp Limit** (/extended)

P-03 (Default 5, Range 0.0-300s, PNU 111)

P-04 (Default 5, Range 0.0-300s, PNU 114)

The minimum values for the ramp have been reduced from 0.1s to 0.00s with fine resolution of 0.01s available between 0.00s and 0.09s.

#### **1.2. Changed Boost Voltage** (/changed)

P-11 (Default 3.0%, [except DE1(1)-129D6…2.2 kW P11 = 3.5%], Range 0-40%, PNU 27)

Boost voltage parameter adjusted to more practical values, in line with DC1 performance.

#### **1.3. Skip Frequency Functionality** (/new)

P-42 (Default 0, Range 0.0-50Hz, SWD index 22.0) skip frequency bandwidth

P-43 (Default 0, Range 0.0-50Hz, SWD index 21.0) skip frequency center point

Enable and set skip frequency functionality.

#### **1.4. Analog Input Offset** (/new)

P-44 (Default 0, Range -250%-250%, SWD index 262.0) Set an analog input offset.

#### **1.5.Fire Mode (/new)**

#### **1.5.1. Fire Mode Parameter** (/new)

P-45 (Default 0, Range 0-4, SWD index 640.0)

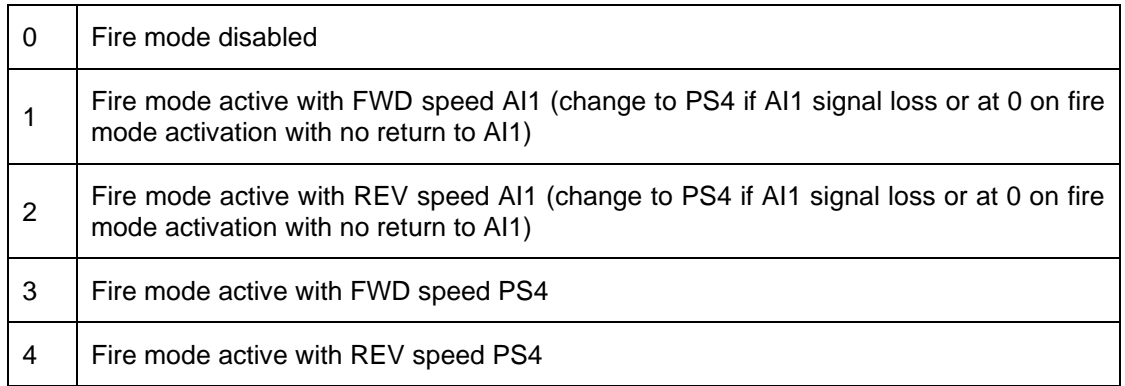

Fire mode only works if  $P-15 = 1, 3, 5, 7$  or 9. Fire mode input is DI3 and active on signal low (NC).

#### **1.5.2. Fire Mode Monitoring** (/new)

P00-21 (SWD index 841.58370) is the fire move activation counter.

P00-22 (SWD index 821.11) is the fire mode total activation time.

#### **1.6. Motor Stator Resistance** (/new)

P-46 (Default depending on drive rating, Range 0-655.35, SWD index 218)

Adjust the motor stator resistance value. The default is in line with the performance of the existing firmware. Matching the stator resistance parameter with the actual motor stator resistance will improve motor control performance, especially the drive torque performance at low speed.

#### **1.7. Improved Control Software** (/new)

Enhancement of motor control library and improved reaction times for improved efficiency and motor handling.

#### **1.8. Advanced set-up protection** (/new)

For instantaneous output over current (O-I, hO-I) and motor thermal overload (it.trp), a time delay will protect the drive from damage. Delay times can be found below. In any case, the trips should result in an investigation and rectifying of the trip cause.

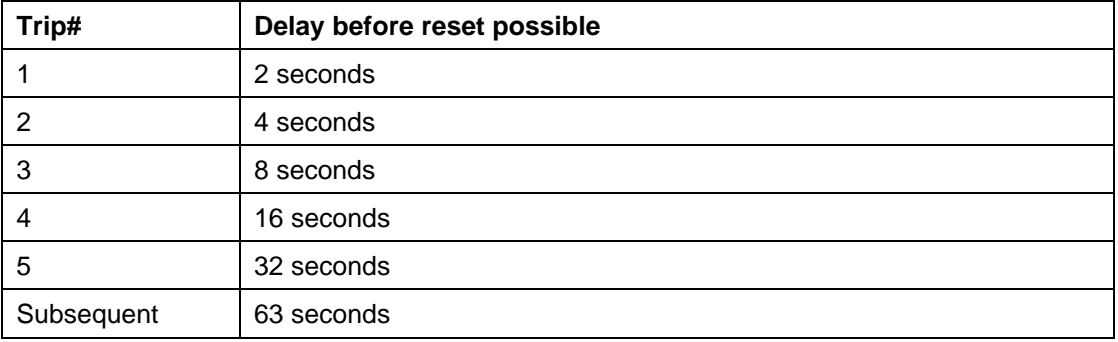

#### **2. Modbus**

#### **2.1. Changed Modbus Address Option** (/changed)

P-47 (Default 1, Range 1-255, SWD index 3221.0)

A dedicated Modbus address parameter P-47 with increased range has been added into this release, needed for Modbus communication instead of P-34.

When transfer parameter settings from older version drive into this new drive via DrivesConnect or DX-COM-STICK2, P-47 will be set to 1 (default).

If SWD module is used, this parameter must be set to 1.

#### **2.2. Modbus Communication Data Format** (/new)

P-48 (Default 0, Range 0-3, SWD index 3224.0)

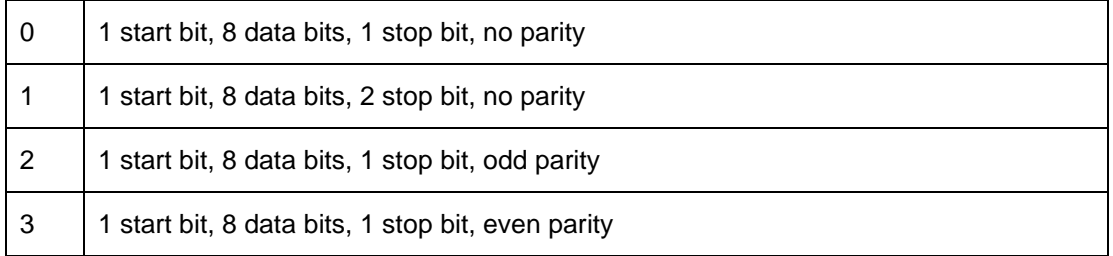

If SWD module is used, this parameter must be set to 0.

#### **2.3. Changed Modbus Exception Code** (/changed)

The Modbus exception code returned by drive when error happens during Modbus register write operation has been changed from "illegal function" to "illegal data value".

#### **2.4. Enhanced Modbus Support** (/new)

Support of two new Modbus function codes.

FC16: Write multiple registers, register 01 to 04 now support multiple write access with function code 16.

FC23: Read and write multiple registers, registers 01 to 30 are available for read while register 01 to 04 can be written at same time simultaneously.

#### **3. CANopen (DE11 only)**

#### **3.1. Default Profile Change** (/changed)

From the new release, the default PDO transfer type will be set to 255 (TX PDO transmission automatically on value change) coming from 254.

RX PDO transmission is not affected due to transfer type 255 has same behavior as type 254.

#### **3.2. Enhanced CANopen Communication Baud Rate** (/extended)

P-50 (Default 2, Range 0-5, PNU 3302)

Two new option have been added in P-50 for new CANopen communication baud rate selection:

 $P-50 = 4$  gives 50kbps

 $P-50 = 5$  gives 20kbps

New version DrivesConnect software is needed in order to display these two new options correctly.

#### **3.3. Enhanced CANopen Control** (/extended)

P-12 (Default 0, Range 0-13, PNU 928)

A new option 5 has been added in this new release for DE11 drive which allows ramp value to be modified via CANopen process data (cyclic messages).

### <span id="page-6-0"></span>**2 V2.02 Change Notification – 26.04.2018**

Existing Version 2.01 (DE1) / 2.01 (DE11)

New Version 2.02 (DE1) / 2.02 (DE11), production starting 26.04.2018

#### **Change Description**

Improvement of motor connected algorithm.

Regarding DE1 and DE11 low harmonics current controlled drives, there's a need for a motor-connected detection algorithm in order to disable the current regulation when no motor is connected or when a large drive/motor power mismatch exists. Failing to detect these situations can cause the drive to not be able to decelerate it, even when a stop command has been received. The enhanced motor-connected detection algorithm developed in v2.02 sw. addresses the problems reported from the field and provides a robust solution to the question when is correct to enable/disable our internal current regulation.

Production firmware V2.01 will be replaced by V2.02

Control board firmware will also be upissued to version V2.02 for consistency, although there is no change being made to the control board processor. Changes in this case all reside in the power stage.

# <span id="page-7-0"></span>**3 V2.03 Change Notification – 25.07.2018**

Existing Version 2.02 (DE1) / 2.02 (DE11)

New Version 2.03 (DE1) / 2.03 (DE11), production starting 25.07.2018

1. CanOpen mapping to include motor voltage (DE11 only)

Added/mapped motor voltage to object 2048 (same as DC1)

2. Modification of drive behavior when operating in Modbus control (DE1&DE11)

Change Description

Customers have the possibility to start the drive manually in the event of a failure of the Modbus communication and operate the drive with a preset speed.

The firmware changes has no impact existing customers, applications or compatibility. The solution is maintain backward compatibility.

### **Technical implementation**

In order to achieve the required functionality, the following firmware change will be made.

- For all settings of  $P-12 \le 3$ , no changes are made
- When P-12 = 3, setting P-15 = 0 has the following function assigned in current firmware
	- $\circ$  DI1 = Stop / FWD Run Enable
	- $O$  DI2 = Stop / Reverse Run enable
	- $O$  DI3 = Select FF1
	- $O$  DI4 = Ref (Analog Input)
		- $\blacksquare$  In this case, this actually has no function in today's firmware when P-12 = 3
		- Therefore, it is proposed that this function is changed as shown below

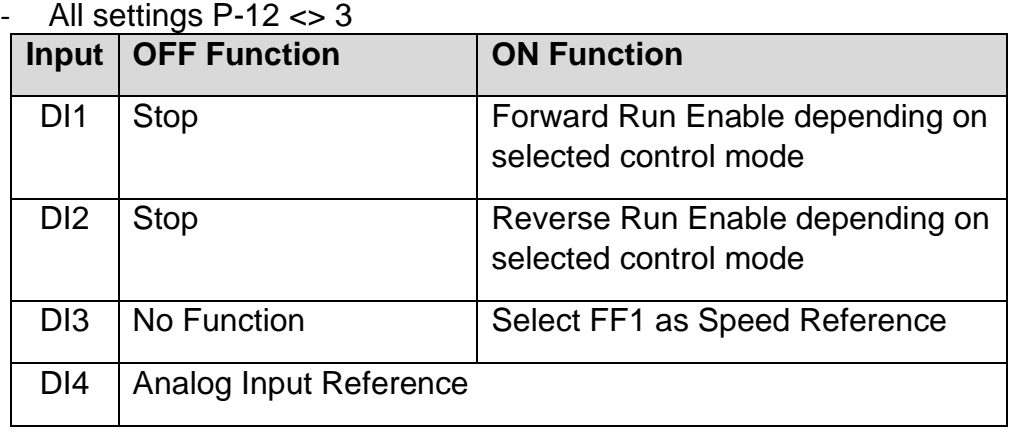

| <b>Input</b>    | <b>OFF Function</b>                    | <b>ON Function</b>                            |
|-----------------|----------------------------------------|-----------------------------------------------|
| DI1             | Disable / Stop                         | DI4 OFF : Drive Enable. Control<br>via Modbus |
|                 |                                        | DI4 ON : Drive Run Forward                    |
| D <sub>12</sub> | Forward (Clockwise)<br>motor rotation. | DI4 OFF : Drive Enable. Control<br>via Modbus |
|                 |                                        | DI4 ON : Drive Run Reverse                    |
| D <sub>13</sub> | No Function                            | Select FF1 as Speed Reference                 |
| DI4             | <b>Modbus RTU Control</b><br>Mode      | <b>Terminal Control Override</b>              |

 $P_{12} = 2$  (Modbus PTI Mode)

Note : If DI1 & Di2 are activated together, drive will stop.

### **Drive Operation**

- In the case of this customer, the settings used are  $P-12 = 3$ ,  $P-15 = 0$ .
- In normal operation, the drive is control through Modbus RTU.
	- o Either DI1 or DI2 must be ON to provide a hardware enable signal. Not both ON.
	- o DI4 must be OFF to allow Modbus RTU control
- In the event of a loss of Modbus RTU communication, the drive will behave as configured by P-40 (Recommendation: Trip) o In this case, DI4 may be switched ON.
- When DI4 is ON, the drive will Run or Stop depending on the status of DI1 and DI2 directly. Modbus RTU Control Word is ignored.
- In addition, when DI4 is ON, the drive will ignore any loss of Modbus RTU communication.
	- o In addition, DI3 must be ON to select FF1 as the speed reference.

### <span id="page-9-0"></span>**4 V2.10 Change Notification – 08.08.2018**

Existing Version 2.03 (DE1) / 2.03 (DE11)

New Version 2.10 (DE1) / 2.10 (DE11), production starting 08.08.2018

### **DE1(1) power module change**

Current power module used in VSS S2 LV: 30-FSB-LV (FSBB30CH60D) was replaced with 30-FSB30-E3 (FSBB30CH60DF). The only difference between new and old part is regarding the feedback range from the Internal thermistor compo-nent. To accommodate this a firmware update was necessary to apply new scaling to the raw input from the thermistor to give an accurate temperature reading.

The new version firmware has revised power module thermistor scaling for the VSS S2 LV models due to this change in the hardware. All other features and function-ality remain the same as previous (V2.03). Although it is only the LV S2 units that require the change, the firmware version of all models are changed for consistency and to prevent issues of backward compatibility. Note that units prior to V2.10 can only be updated to firmware level V2.03. Units post V2.10 will only be permitted to be downgraded to V2.10. Version control is via the firmware update function with drivesConnect.

Eaton is dedicated to ensuring that reliable, efficient and safe power supply is available when it is needed most. With vast of energy management across different industries, experts at Eaton deliver customized, integrated solutions to solve our customer' most critical challenges.

Our focus is on delivering the right solution for the Application. But decision makers demand more than just Innovative products. They turn to Eaton for an unwavering Commitment to personal support that makes customer Success a top priority. For more information, visit **[Eaton.com](http://www.eaton.com/)**

#### **Eaton addresses worldwide:**

[Eaton.com/contacts](http://www.eaton.com/contacts)

Eaton Industries GmbH Hein-Moeller-Str. 7-11 D-53115 Bonn

 $^{\circledR}$  2020 Eaton Corporation

All rights reserved. 12/2020 MZ040043EN (ICPD MOC DS)

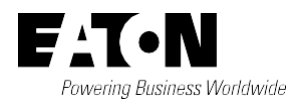